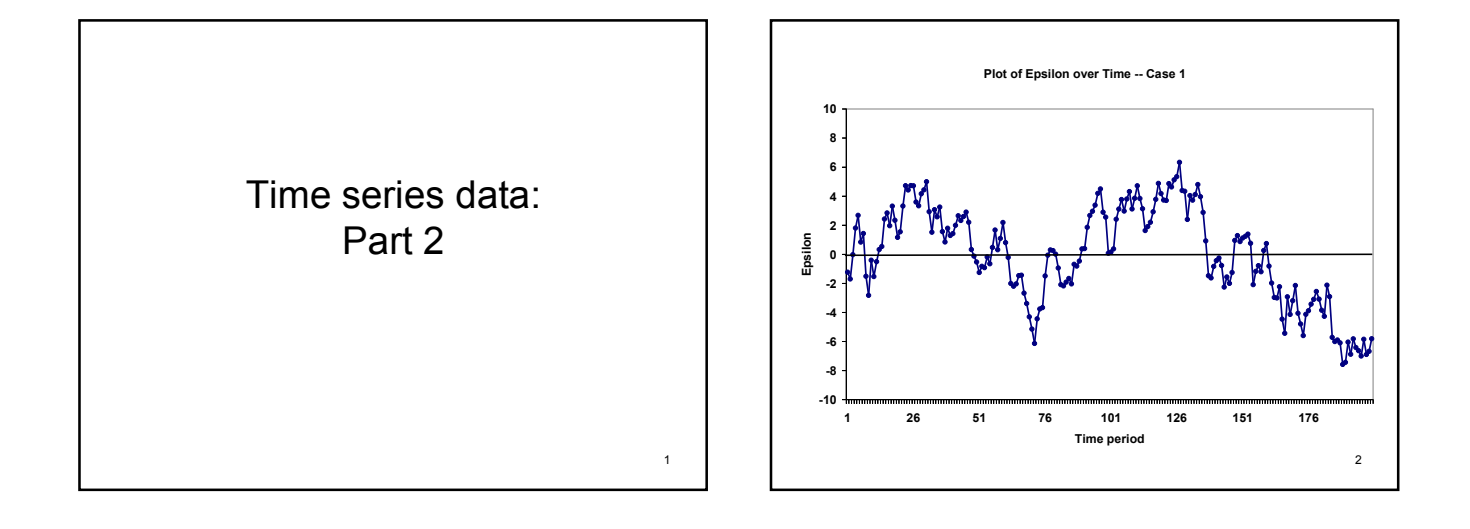

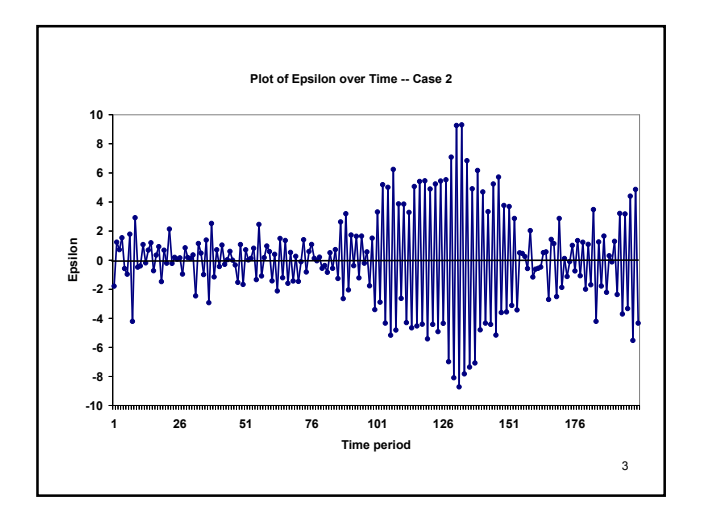

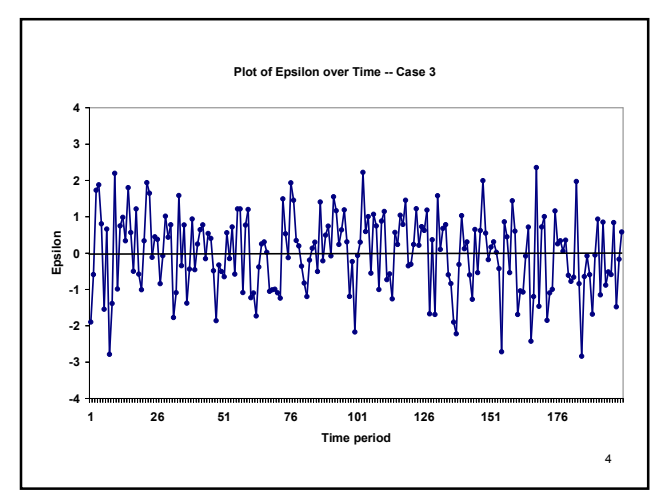

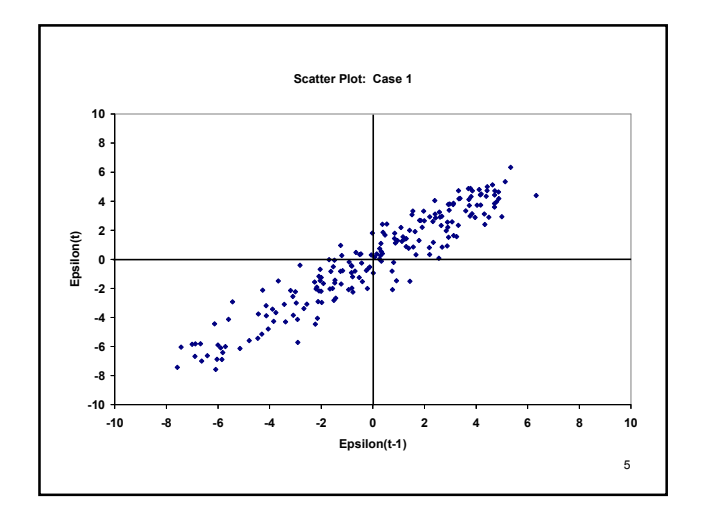

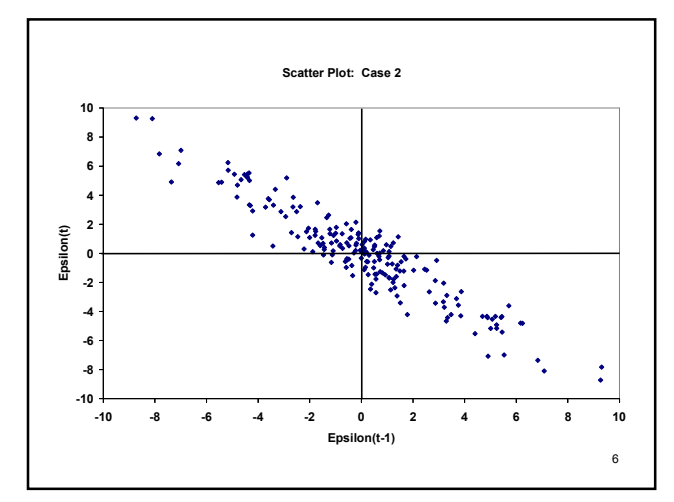

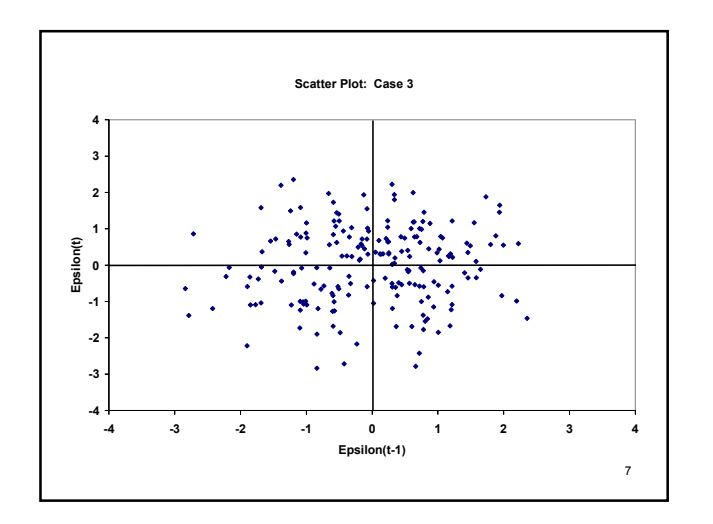

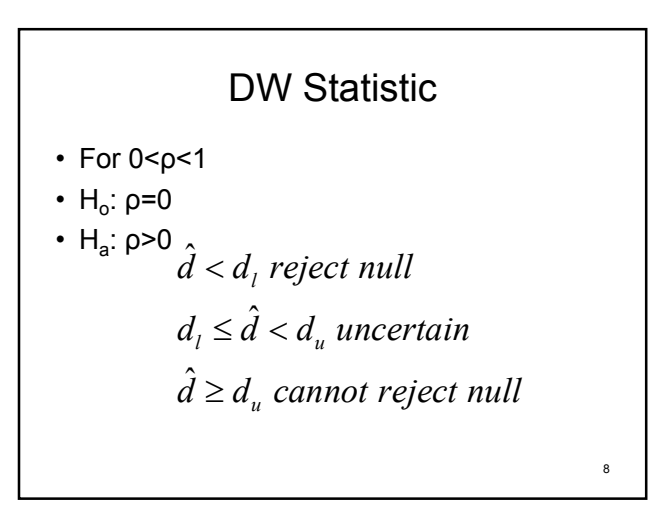

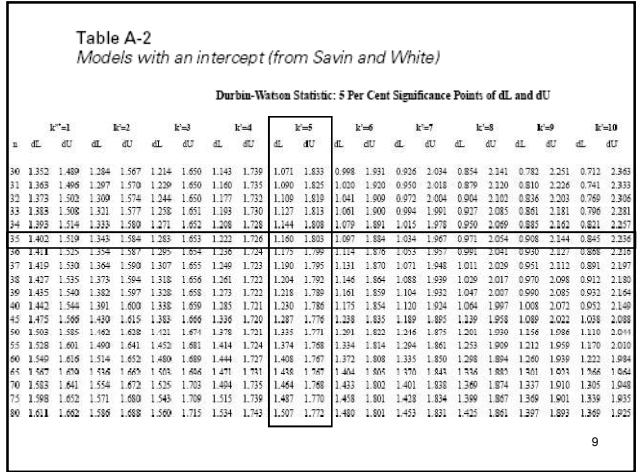

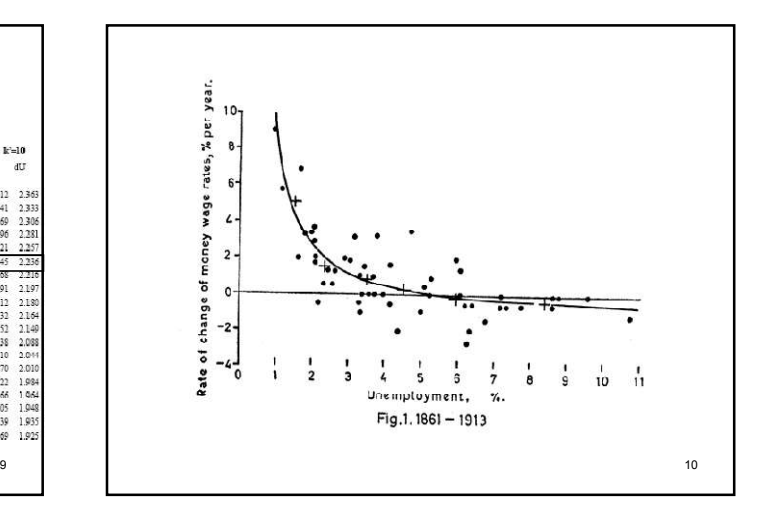

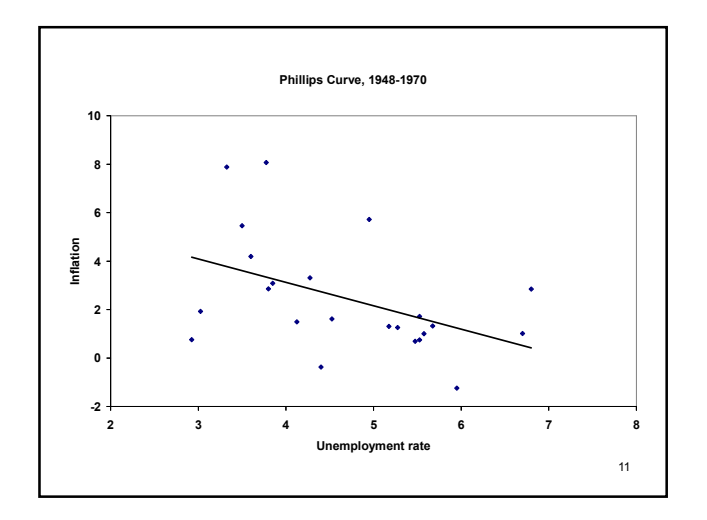

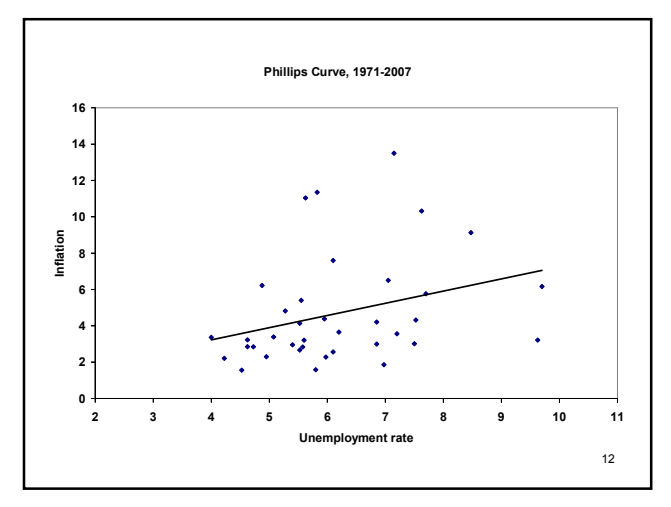

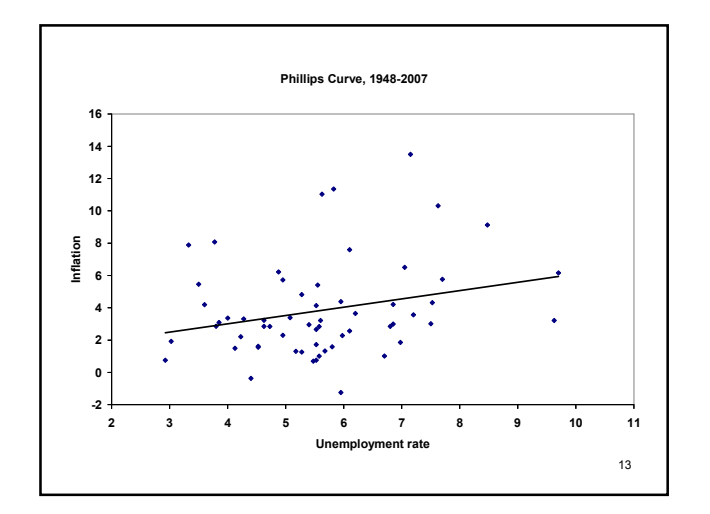

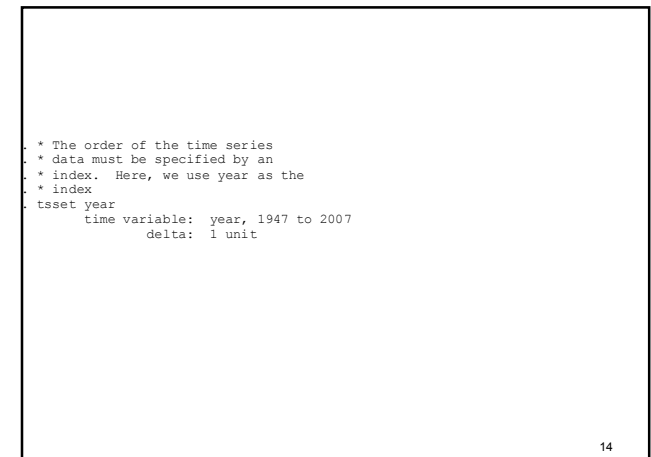

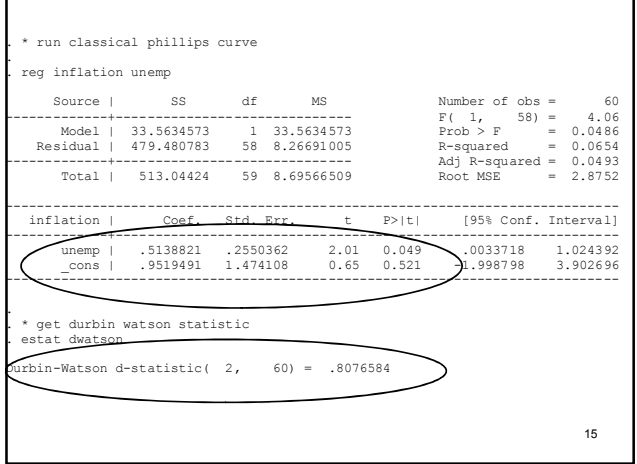

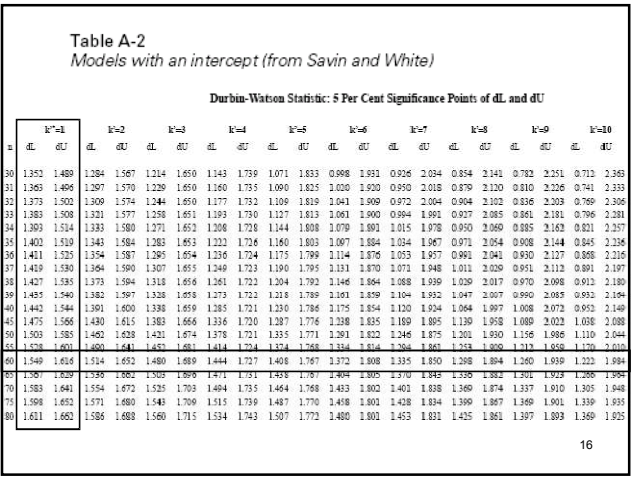

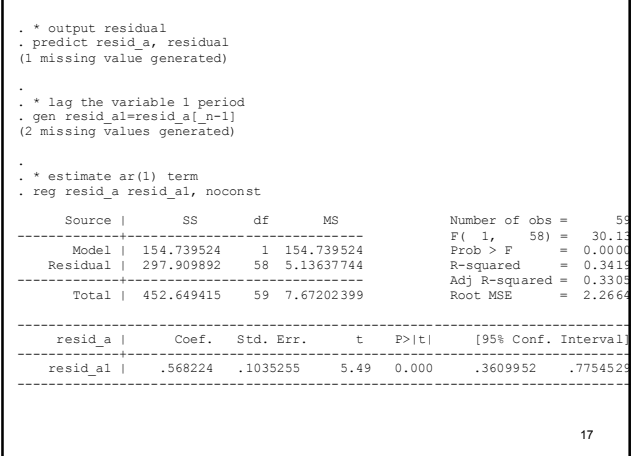

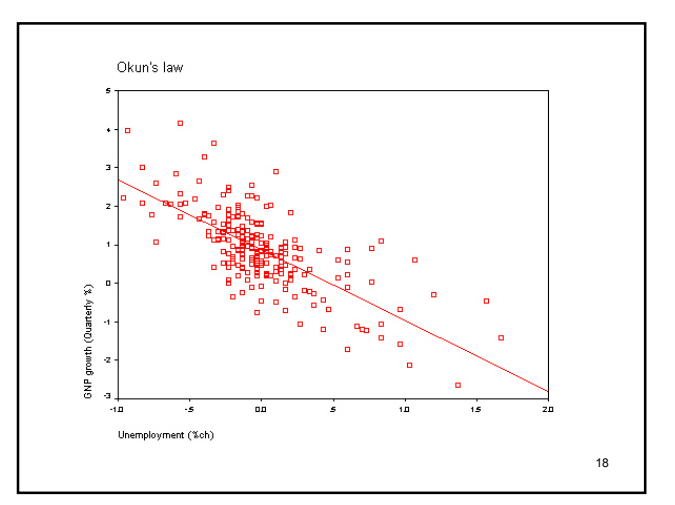

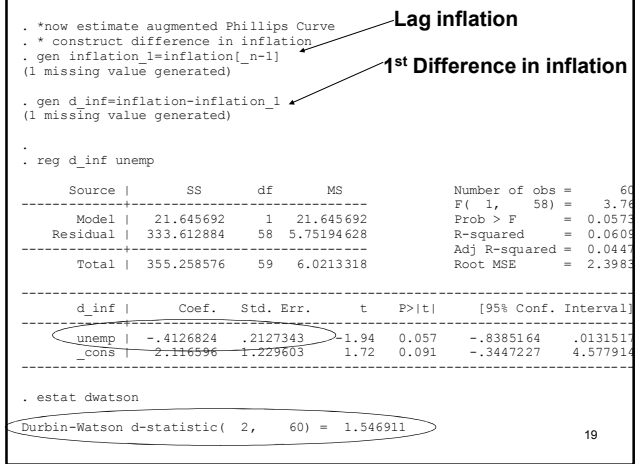

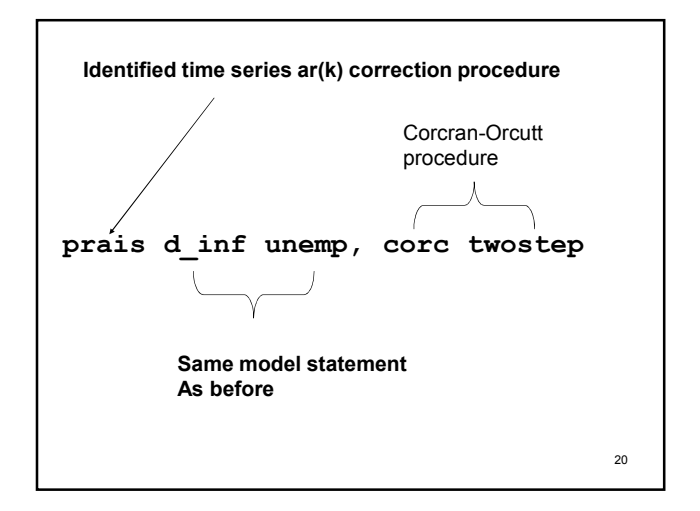

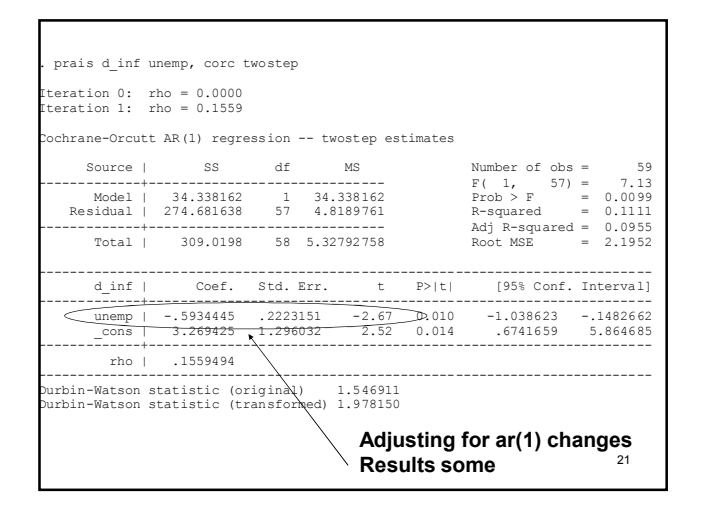

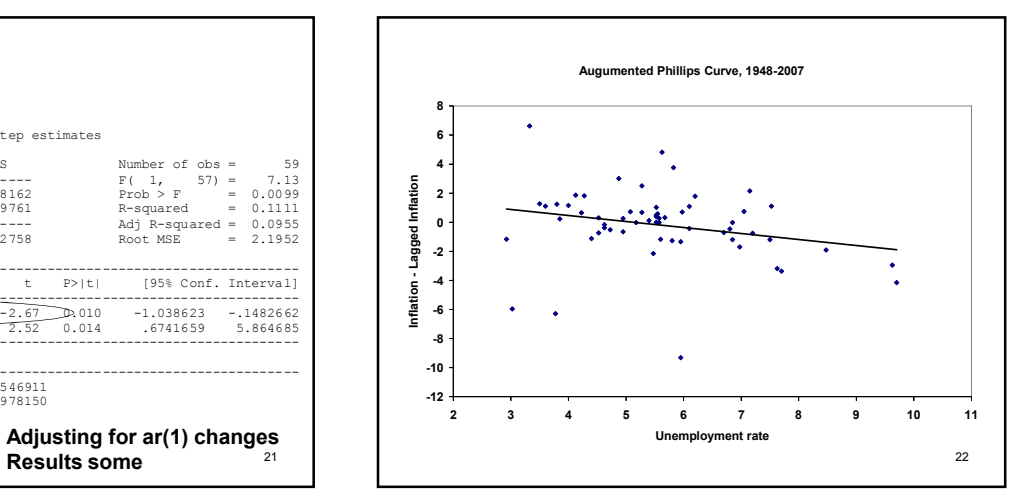

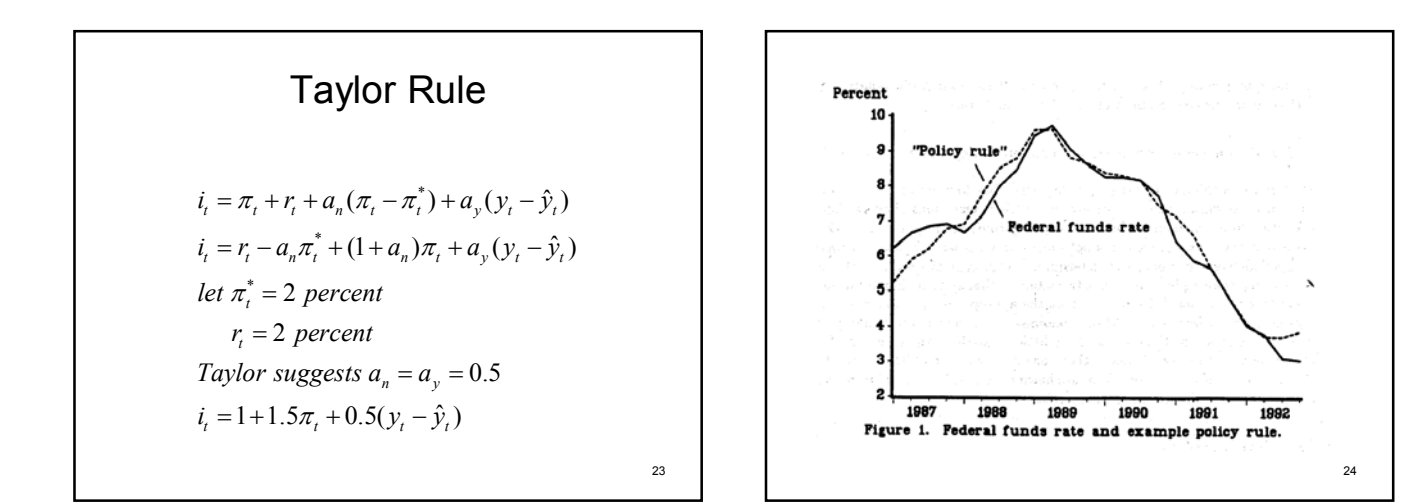

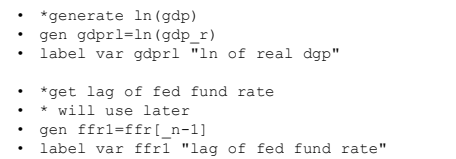

• \* index the data for time series use • tsset index

- 
- 
- \*get lag of gdprl \* will use later gen gdprl1=gdprl[\_n-1] label var gdprl1 "lag of gdprl"
- 

25

- \* generate 1 year inflation
- \* by taking difference between current
- \* and a 4 period lag
- \* report in percent
- gen gdp\_def4=gdp\_def[\_n-4]
- 
- 
- 
- 
- 
- 
- 
- 
- 
- 
- 
- 
- 
- 
- gen inflation=100\*(ln(gdp\_def)- ln(gdp\_def4))
- label var inflation "one-year inflation rate in percent"
- \* reduce the data to the post-Greenspan years
- keep if year>=1987

26

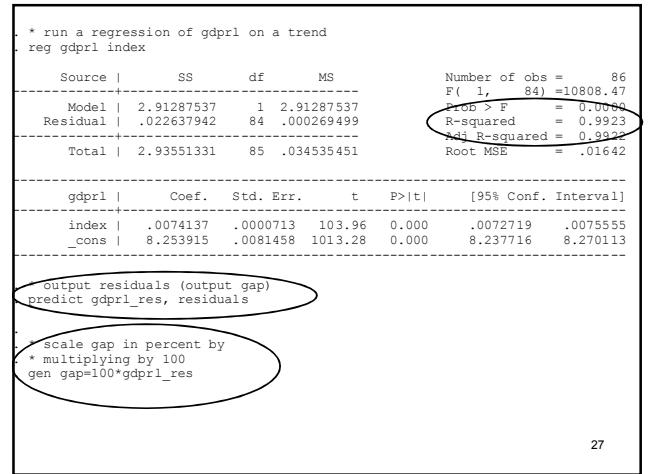

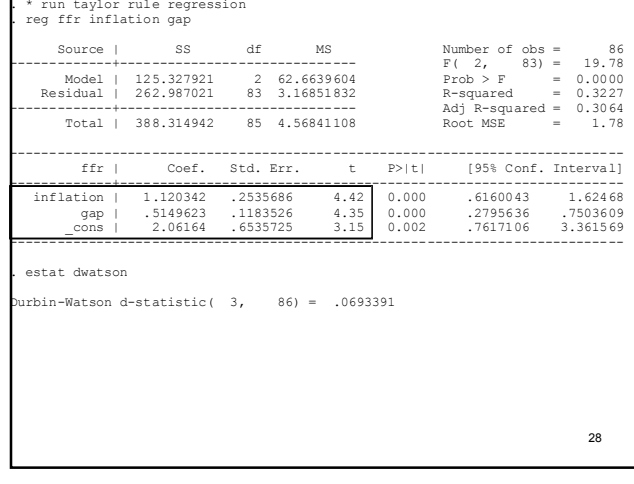

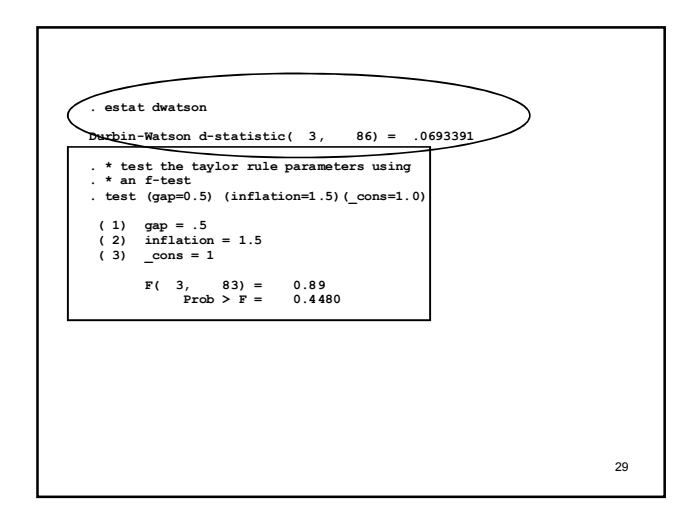

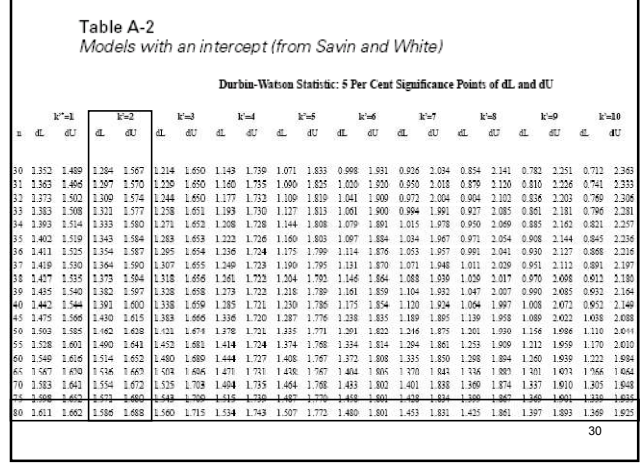

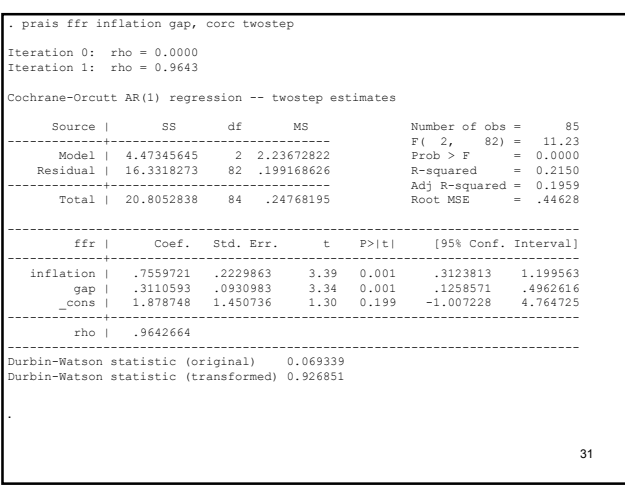